$\mathcal{L}_\text{max}$  and the contract of the contract of the contract of the contract of the contract of the contract of the contract of the contract of the contract of the contract of the contract of the contract of the contrac

УТВЕРЖДАЮ Заведующий секцией менеджмента  $\prec$  EM. XBOCTEHKO  $\overline{\langle 29 \rangle}$  августа 2024г.

# ИНВЕСТИЦИОННЫЙ АНАЛИЗ

# МЕТОДИЧЕСКИЕ УКАЗАНИЯ ПО ВЫПОЛНЕНИЮ КОНТРОЛЬНОЙ РАБОТЫ

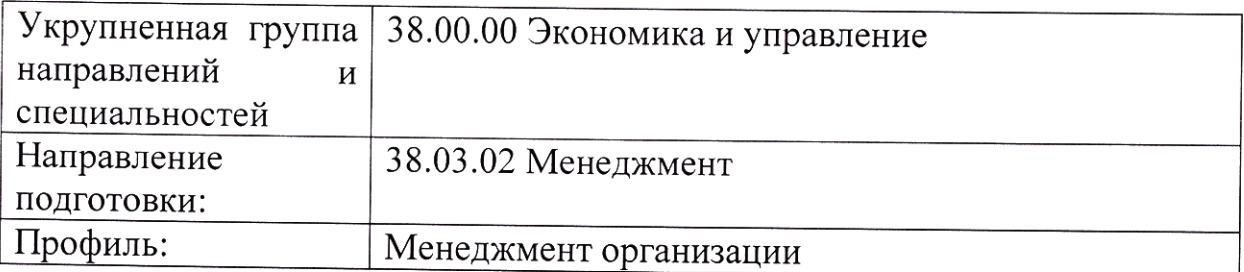

Профиль: Менеджмент организации

# Брянск 2024 **Содержание**

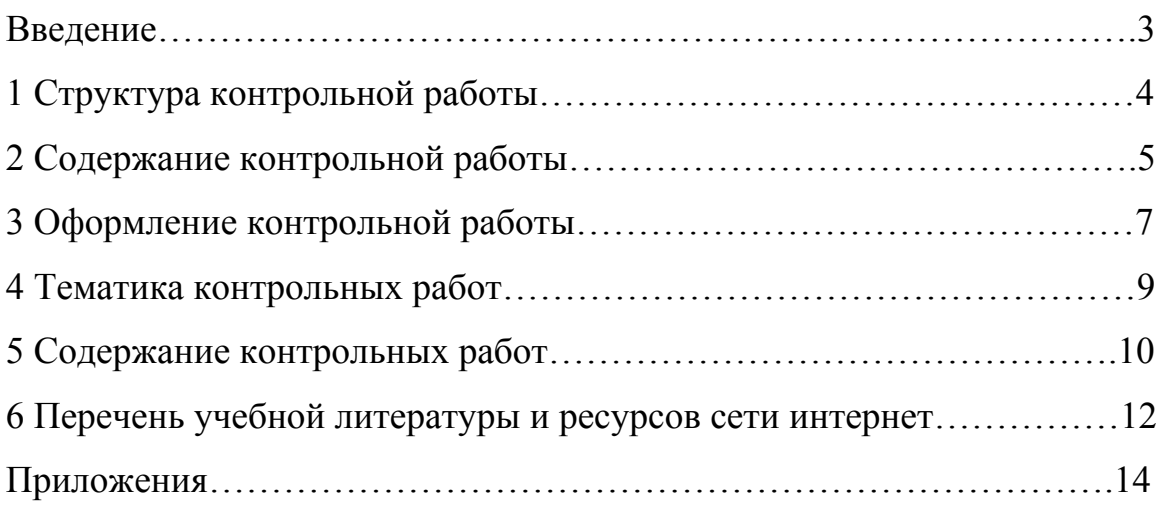

#### **Введение**

Целью выполнения контрольной работы является закрепление, расширение и углубление теоретических знаний по данной дисциплине и приобретение практических навыков в принятии управленческих решений финансового характера.

Контрольная работа по дисциплине «Инвестиционный анализ» представляет собой исследование научного характера, должна расширить область знаний специалистов финансового менеджмента, сформировать практические навыки решения многочисленных финансовых и инвестиционных проблем предприятия.

Уровень выполнения контрольной работы свидетельствует об умении работать с учебной и научной литературой, об уровне владения методическими приемами и способами финансового менеджмента и финансового анализа, об умении формулировать выводы на основе обобщения результатов проведенных аналитических исследований и обосновать практические рекомендации по материалам контрольной работы.

Выбор темы контрольной работы должен соответствовать предлагаемой кафедрой тематике. В соответствии с избранной темой студент получает от преподавателя задание на разработку контрольной работы. Порядковый номер контрольной работы из предлагаемого перечня должен соответствовать порядковому номеру студента в списке группы, в которой студент обучается.

Данные методические указания предназначены для оказания практической помощи студентам при выполнении контрольной работы и являются обязательными к исполнению.

В методических указаниях приведен перечень тем контрольных работ, список рекомендуемой литературы.

Процесс написания контрольной работы направлен на формирование и развитие следующих компетенций:

умением проводить анализ рыночных и специфических рисков для принятия управленческих решений, в том числе при принятии решений об инвестировании и финансировании (ПК-15);

владением навыками оценки инвестиционных проектов, финансового планирования и прогнозирования с учетом роли финансовых рынков и институтов (ПК-16).

## **1 Структура контрольной работы**

Объем контрольной работы должен составлять 15-20 страниц машинописного текста. В рукописном виде контрольные работы к защите не принимаются.

Приложения в указанный объем контрольной работы не входят.

Контрольная работа в обязательном порядке должна содержать следующие элементы:

- титульный лист;

- содержание;

- введение;

- основная часть;

- заключение

- список литературы, используемой при написании контрольной работы;

- приложения.

Количество страниц в контрольной работе составляет:

- во введении – 1 страница;

- в основной части – 12-15 страниц;

- в заключении – 1 страница.

Основная часть контрольной работы должна состоять из 2 разделов. Подразделы (1.1; 1.2 и т. д.) в контрольных работах делать не рекомендуется.

В каждом разделе должно быть не менее 5-6 страниц.

Количество страниц в разделах контрольной работы должно быть примерно одинаковым.

Библиографический список используемой литературы, как правило, ограничивается 5-10 публикациями.

## **2 Содержание контрольной работы**

Содержание представляет собой план контрольной работы, элементами которого являются: введение, основная часть (разделы контрольной работы), заключение, список литературы и приложения.

Конкретное содержание контрольной работы определяется темой контрольной работы. Вместе с тем, контрольная работа в обязательном порядке должна иметь теоретическую и аналитическую части.

**Содержание введения.** Введение является важной частью контрольной работы. Во введении в первую очередь необходимо раскрыть актуальность исследуемой темы, отражающую суть проблемы, роль, место и значение изучаемой проблемы на предприятии. Итоги этого краткого исследования-доказательства должны быть подведены предложением следующего типа: «Вышесказанное определяет актуальность исследуемой темы контрольной работы».

После обоснования актуальности разрабатываемой темы во введении отражается цель, объект и предмет исследования, используемые методы исследования, а также перечень материалов, послуживших информационной основой для выполнения контрольной работы.

Цель исследования может быть определена следующим образом (примерно): «Цель данного исследования состоит (заключается) в исследовании проблем и (далее в зависимости от названия темы и второго

раздела)… определении основных направлений и совершенствования государственного финансирования предприятий малого бизнеса».

После постановки цели во введении необходимо сформулировать объект и предмет исследования.

Объект и предмет исследования как категории научного процесса соотносятся между собой как общее и частное. Объект исследования представляет собой процесс или явление, в результате которого возникает проблемная ситуация, требующая разрешения. Именно эта ситуация и является предметом исследования, который определяет тему исследования и название контрольной работы. Предмет является одним из множества элементов объекта исследования.

Закончить введение необходимо перечислением основных источников, используемых в процессе исследования. Например: «В процессе работы были использованы нормативные и правовые акты Российской Федерации, Брянской области, монографии и статьи ведущих отечественных и зарубежных ученых-экономистов, материалы годовой статистической и бухгалтерской отчетности, первичного управленческого учета ООО «Гарант».

#### **Содержание основной части работы.**

*Теоретическая часть* (1 раздел) контрольной работы посвящена обоснованию методологии проводимого в контрольной работе исследования. Она пишется на основе изучения литературы по теме исследования и, по форме, представляет собой литературный обзор. В 1 разделе описываются теоретические, экономические или методические основы исследуемой темы (сущность, виды, принципы, методы, методики и т.д.).

*Практическая часть* (2 раздел) представляет собой элемент инвестиционного анализа предприятия, который служит основанием для выработки собственного мнения. Далее разрабатываются методические и организационные предложения по решению проблемы. Предлагаемые решения должны базироваться на конкретном материале, сопровождаться

применением аналитических таблиц, графиков, диаграмм. Особое внимание следует уделить применению современных информационных технологий.

**Содержание заключения.** Основным требованием к заключению является изложение сути всей контрольной работы на 1 странице.

Удачным началом заключения является следующее предложение: «По итогам проведенного исследования можно сделать следующие выводы…». Далее на основе плана работы по каждому разделу, излагается его сущность в виде нескольких предложений, которые не повторяют текстов выводов из глав контрольной работы, имеющих характер завершающих обобщений.

## **3 Оформление контрольной работы**

Курсовая работа печатается на одной стороне листа формата А4 (210х297 мм). Поля составляют: слева – 30 мм, справа – 15 мм, сверху и снизу – 20 мм. Шрифт: №14 Times New Roman с полуторным интервалом между строк (абзац – междустрочный интервал – полуторный). Абзацный отступ равен пяти буквенным знакам (1,25 см.). Выравнивание текста осуществляется по ширине.

Заголовки разделов контрольной работы (содержание, введение, название разделов, заключение, список используемой литературы и приложения) печатаются прописными (заглавными) буквами. Перед названием раздела ставится его порядковый помер, далее через пробел пишется его название. Точка после названия заголовка не ставится. Между названием раздела и основным текстом пропускается одна строка. Введение, разделы, заключение, список используемой литературы, приложения начинаются с новой страницы.

Нумерация страниц в контрольной работе должна быть сквозной, начиная с титульного листа, арабскими цифрами. Номера страниц указываются внизу страницы по центру или справа. Титульный лист считается первой страницей, содержание – второй, и далее следует сквозная

нумерация страниц до листа, на котором написано слово «Приложения» включительно. На титульном листе и содержании номер страницы не ставится, но страницы при нумерации учитываются. Пример оформления титульного листа представлен в Приложении 1.

Таблицы и рисунки (чертежи, графики, схемы, компьютерные распечатки, диаграммы, фотоснимки) следует располагать в работе непосредственно после текста, в котором они упоминаются впервые, или на следующей странице. Рисунки могут быть черно-белые или цветные. На все рисунки должны быть даны ссылки в тексте контрольной работы. Рисунки, за исключением рисунков приложений, следует нумеровать арабскими цифрами сквозной нумерацией.

Слово «Рисунок» и наименование помещают после самого рисунка или пояснительных данных к нему и располагают по центру строки без абзацного отступа следующим образом:

«Рисунок 1 — Динамика реальных инвестиций России в 2022-2024 гг.».

Название таблицы следует помещать над таблицей по ширине, с абзацным отступом и с ее номером, через тире указывается название таблицы с прописной (заглавной) буквы. При переносе части таблицы название помещают только над первой частью таблицы. Таблицу следует располагать непосредственно после текста, в котором она упоминается впервые, или на следующей странице. На все таблицы должны быть ссылки в тексте. При ссылке следует писать слово «Таблица» с указанием ее номера.

Таблицу с большим количеством строк допускается переносить на другой лист (страницу). При переносе части таблицы на другой лист (страницу) слово «Таблица» и номер ее указывают один раз над первой частью таблицы, над другими частями пишут слово «Продолжение» и указывают номер таблицы, например: «Продолжение таблицы 1». При переносе таблицы на другой лист (страницу) заголовок помещают только над ее первой частью, но в каждой части таблицы повторяется нумерация столбцов. Если цифровые или иные данные в какой-либо строке таблицы не

приводят, то в ней ставят прочерк. (Пример переноса таблицы представлен в Приложении 2).

Каждое приложение в контрольной работе имеет заголовок, над которым в правом верхнем углу указывается «Приложение 1», «Приложение 2» и т.д.

## **4 Тематика контрольных работ**

1. Основы управления инвестиционным проектом. Этапы управления инвестиционным проектом

2. Методы анализа и оценки рисков инвестиционных проектов. Меры по снижению рисков

3. Оценка недвижимости, как этап инвестиционно-строительной деятельности

4. Экспертиза инвестиционных проектов. Российский и зарубежный опыт

5. Инвестиционная привлекательность региона

6. Стимулирование инвестиционной деятельности отрасли (строительство, АПК, тяж. промышленность, легкая промышленность, пищевая промышленность, ТЭК, телекоммуникации, сфера услуг (страхование, финансовый сектор), торговля, культура, спорт и проч. по выбору)

7. Венчурные инвестиции – спасение для традиционных экономик

8. Страхование инвестиционно-строительной деятельности

9. Финансирование инновационных проектов

10. Внутрифирменный контроль инвестиционной деятельности

11. Государственная инвестиционная политика: сущность и механизм реализации

12. Портфельные инвестиции: финансовые аналитики и посредники на финансовом рынке. Основы принятия финансовых решений.

13. Перспективы развития государственно-частного партнерства в сфере реального инвестирования

14. Инвестиционное планирование и инновационная деятельность в ЖКХ

15. Особенности инвестирования пенсионных накоплений граждан

## **5 Содержание контрольных работ**

Тема 2. Методы анализа и оценки рисков инвестиционных проектов. Меры по снижению рисков (на примере ОАО «Надежда»).

Введение

1. Теоретические аспекты оценки рисков инвестиционного проекта

2 Анализ и оценка рисков инвестиционных проектов ОАО «Надежда» Заключение

Список использованных источников

Приложения

Тема 5. Инвестиционная привлекательность региона (на примере Брянской области).

Введение

1 Понятие, факторы и управление инвестиционной привлекательностью региона

2 Оценка инвестиционной привлекательности Брянской области

Заключение

Список использованных источников

Приложения

Тема 7. Венчурные инвестиции – спасение для традиционных экономик Введение

1 Сущность венчурного инвестирования и его особенности

2 Тенденции развития рынка венчурного инвестирования в Российской Федерации

Заключение

Список использованных источников

Приложения

Тема 11. Государственная инвестиционная политика: сущность и механизм реализации

Введение

1 Понятие инвестиционной политики государства, ее значение и формирование в России

2 Оценка государственной инвестиционной политики России на современном этапе

Заключение

Список использованных источников

Приложения

Тема 15. Особенности инвестирования пенсионных накоплений граждан

Введение

1 Основы формирования и инвестирования средств пенсионных накоплений граждан

2 Специфические проблемы инвестирования средств пенсионных накоплений граждан

Заключение

Список использованных источников

Приложения

## **9. Перечень учебной литературы и ресурсов сети интернет**

#### **Основная учебная литература**

1. Кузнецов, Б.Т. Инвестиционный анализ: учебник и практикум для вузов / Б.Т. Кузнецов. - 2-е изд., испр. и доп. - Москва: Издательство Юрайт, 2023. - 363 с. - (Высшее образование). - ISBN 978-5-534-02215-5. - Текст: электронный // Образовательная платформа Юрайт [сайт]. - URL: https://urait.ru/bcode/511016

2. Румянцева, Е.Е. Инвестиционный анализ: учебное пособие для вузов / Е.Е. Румянцева. - Москва: Издательство Юрайт, 2023. - 281 с. - (Высшее образование). - ISBN 978-5-534-10389-2. - Текст: электронный // Образовательная платформа Юрайт [сайт]. - URL: https://urait.ru/bcode/513462

## **Дополнительная учебная литература**

1. Циплакова, Е.М. Инвестиционный анализ : учебное пособие / Е.М. Циплакова. - Челябинск, Москва: Южно-Уральский технологический университет, Ай Пи Ар Медиа, 2020. - 54 c. - ISBN 978-5-4497-0521-1. - Текст: электронный // Электронно-библиотечная система IPR BOOKS: [сайт].

2. Сухов, В.Д. Инвестиционный анализ: теория и практика: учебник для бакалавров / В. Д. Сухов, А. А. Киселев, А. И. Сазонов. - Москва: Ай Пи Ар Медиа, 2022. - 216 c. - ISBN 978-5-4497-1460-2. - Текст: электронный // Цифровой образовательный ресурс IPR SMART: [сайт]. - URL: https://www.iprbookshop.ru/117300.html

## **Ресурсы сети интернет**

- 1. Справочная правовая система «Гарант»
- 2. Справочная правовая система «КонсультантПлюс»
- 3. Электронно-библиотечная система «IPRbooks»

## Приложение 1 ЧАСТНОЕ ОБРАЗОВАТЕЛЬНОЕ УЧРЕЖДЕНИЕ ВЫСШЕГО ОБРАЗОВАНИЯ

«Брянский институт управления и бизнеса»

Кафедра «Экономика и управление»

## **Контрольная работа**

Дисциплина\_\_\_\_\_\_\_\_\_\_\_\_\_\_\_\_\_\_\_\_

Тема\_\_\_\_\_\_\_\_\_\_\_\_\_\_\_\_\_\_\_\_\_\_\_\_\_\_

Выполнил студент\_\_\_\_\_\_\_\_\_\_

(Фамилия, инициалы)

Группа №

Проверил:

(Фамилия, инициалы)

# Брянск 2024

# Приложение 2

Таблица 1 – Изменение заработной платы при введении неполного рабочего дня

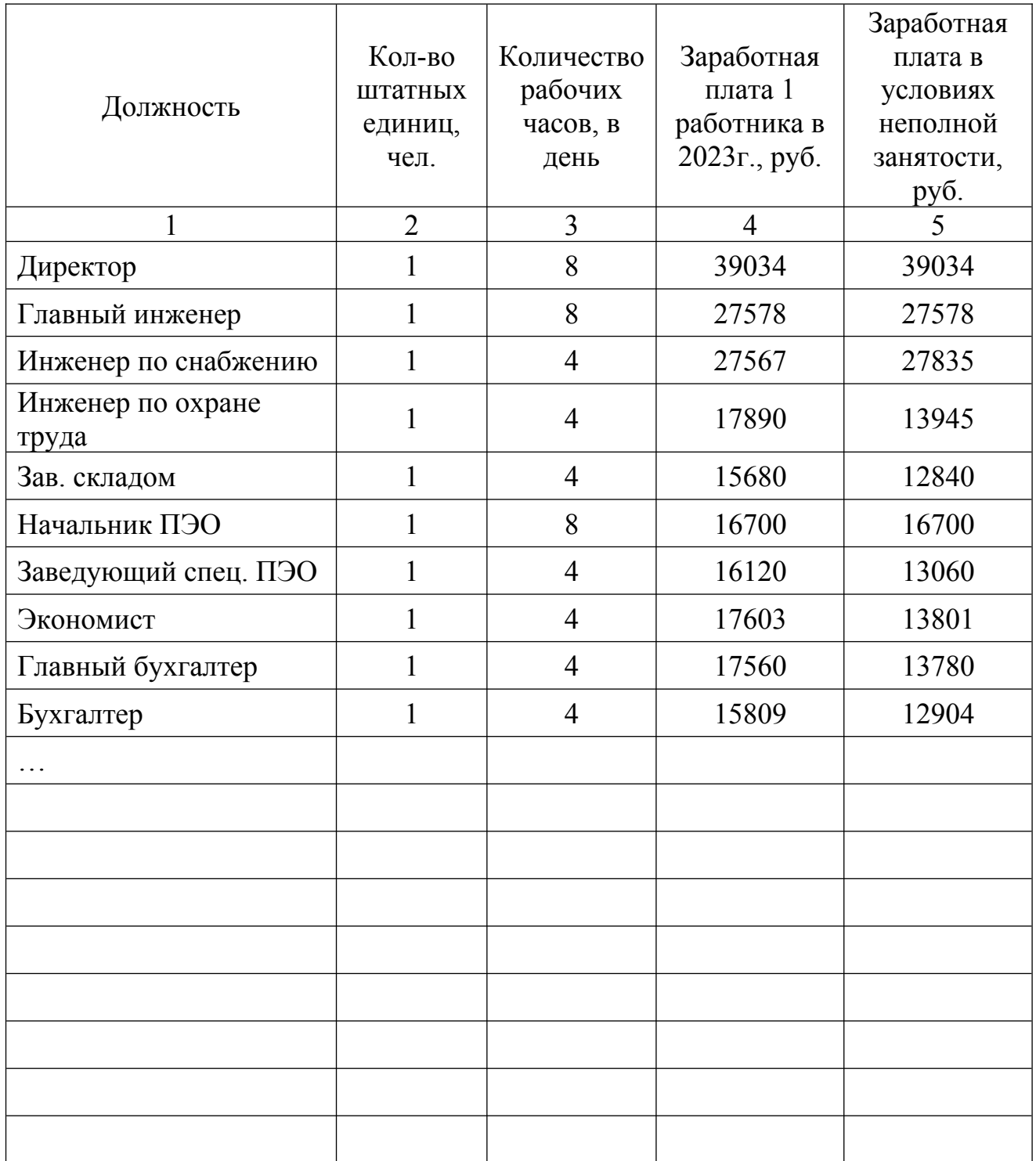

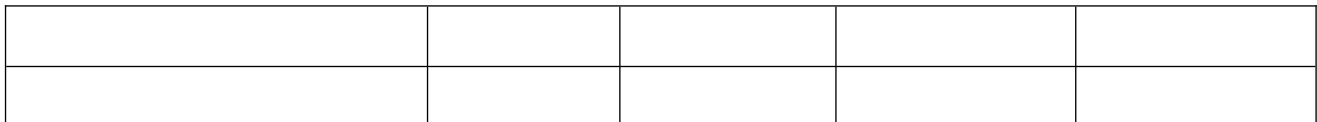

Продолжение таблицы 1

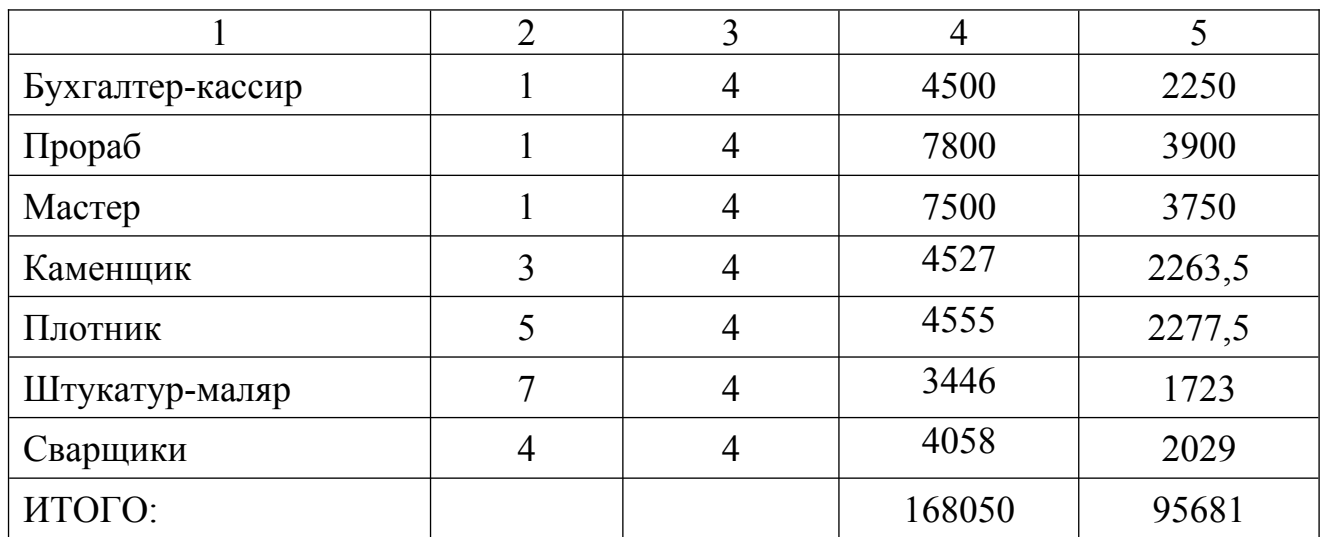